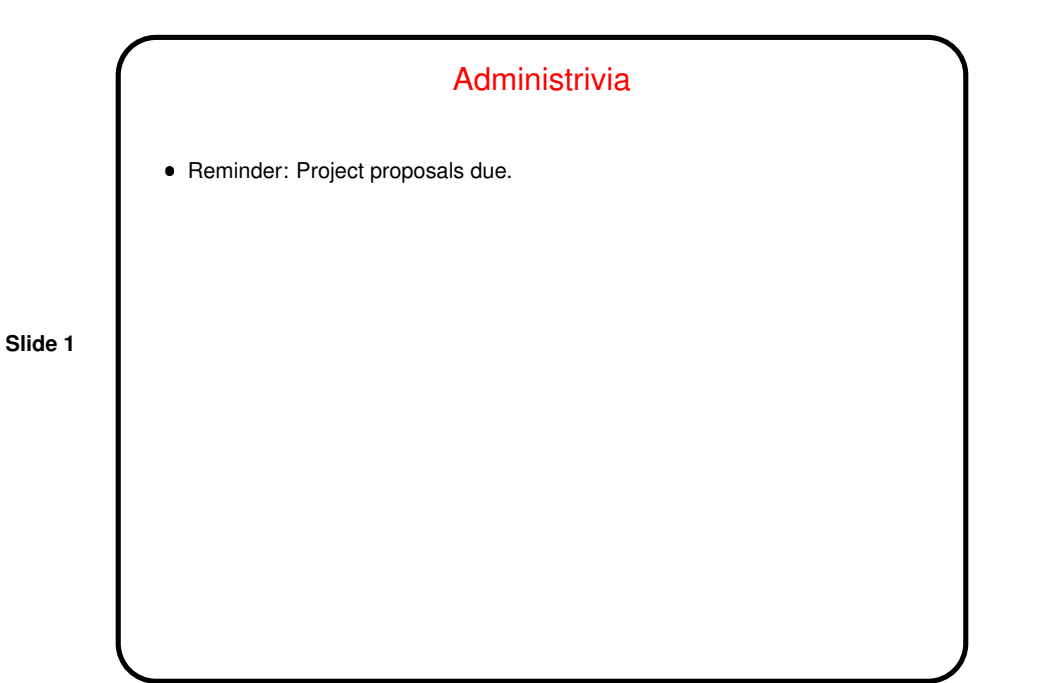

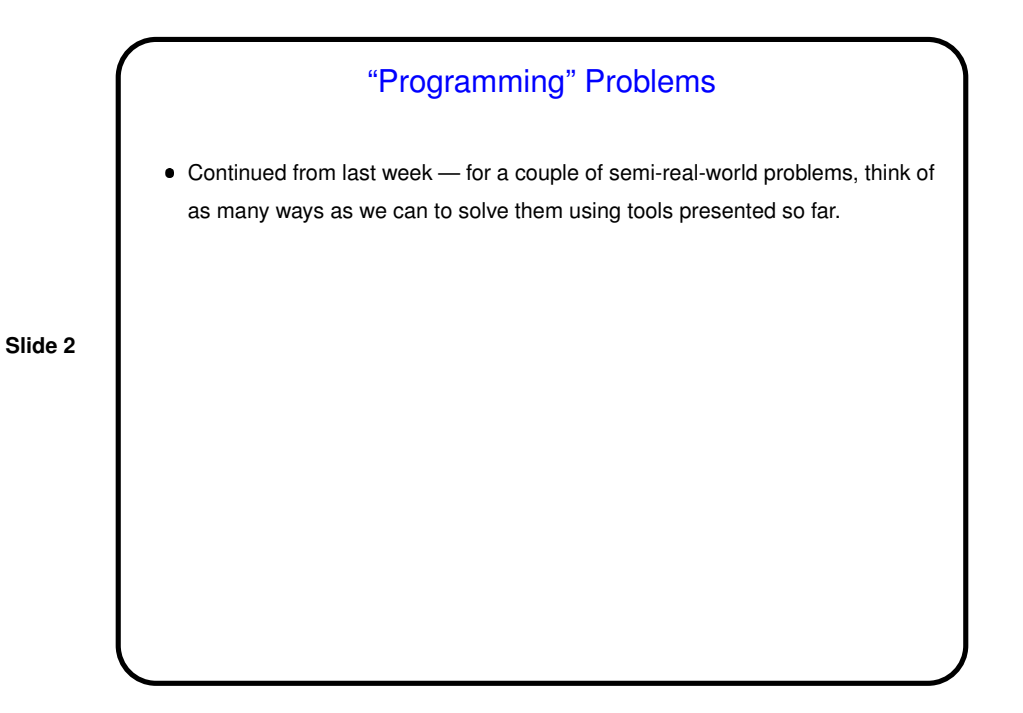

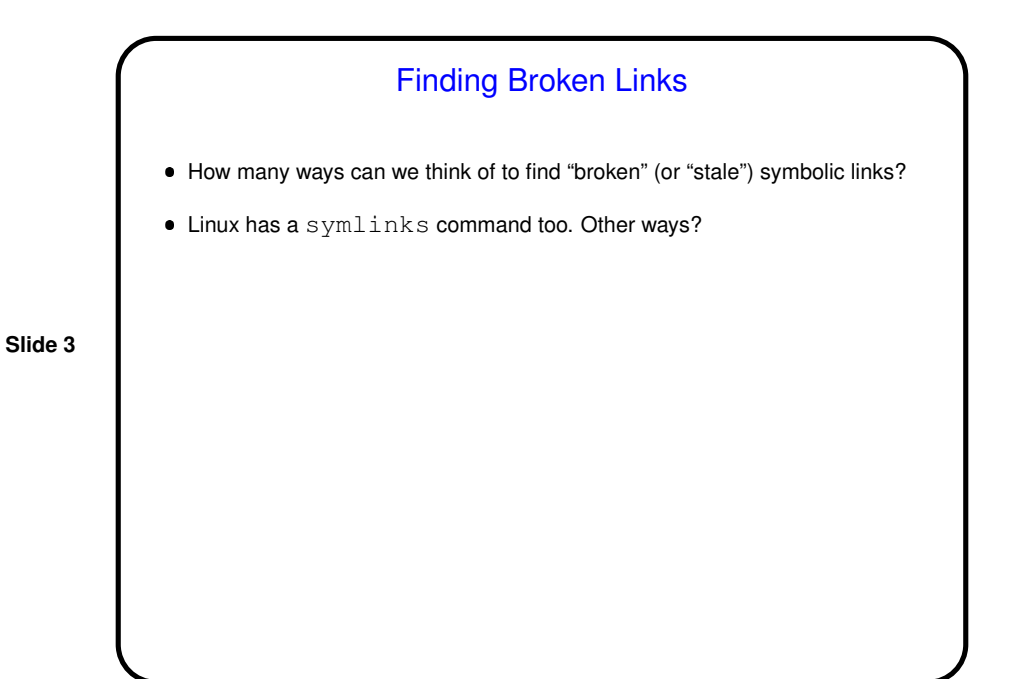

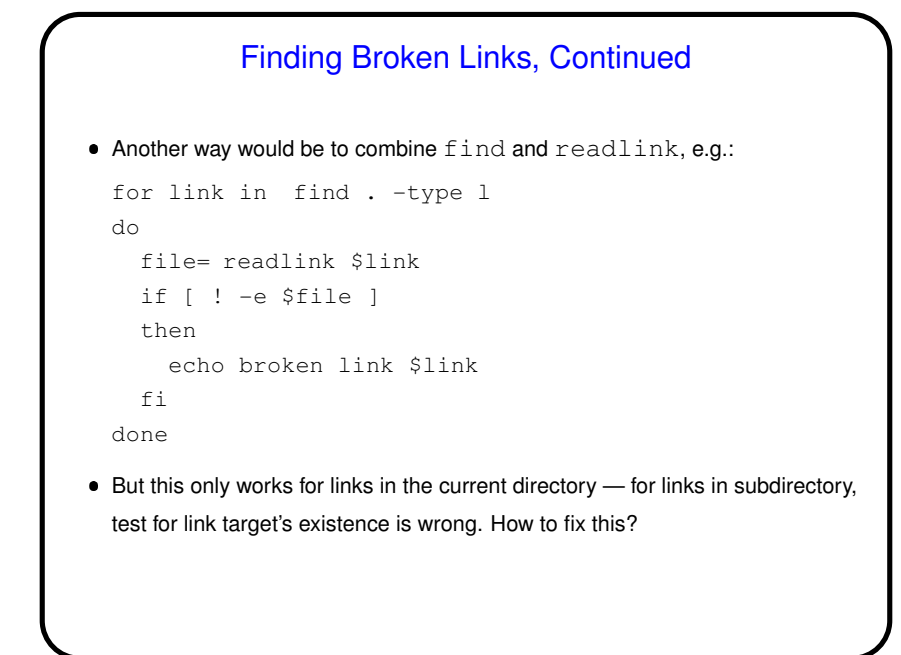

**Slide 4**

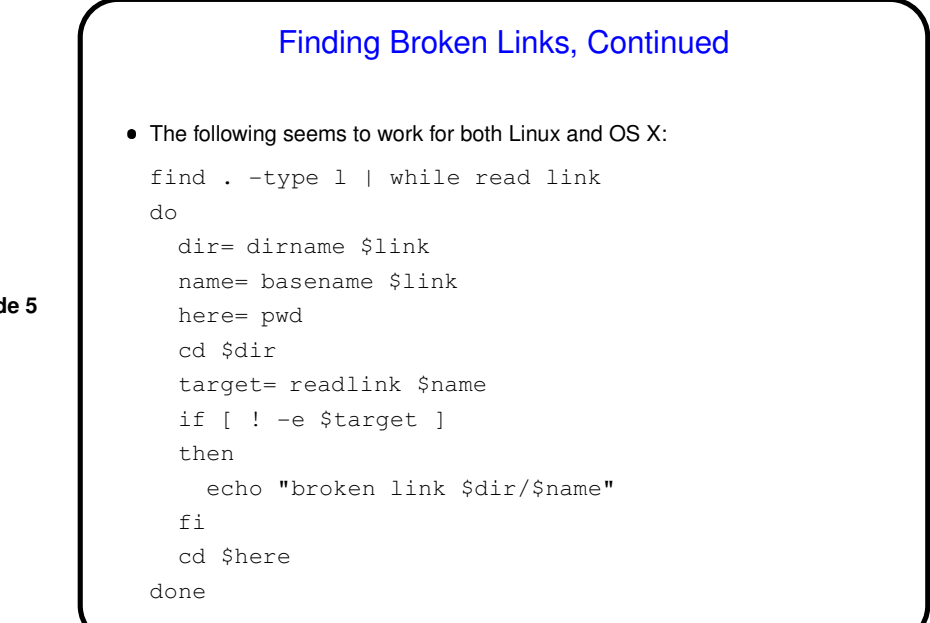

**Slide 5**

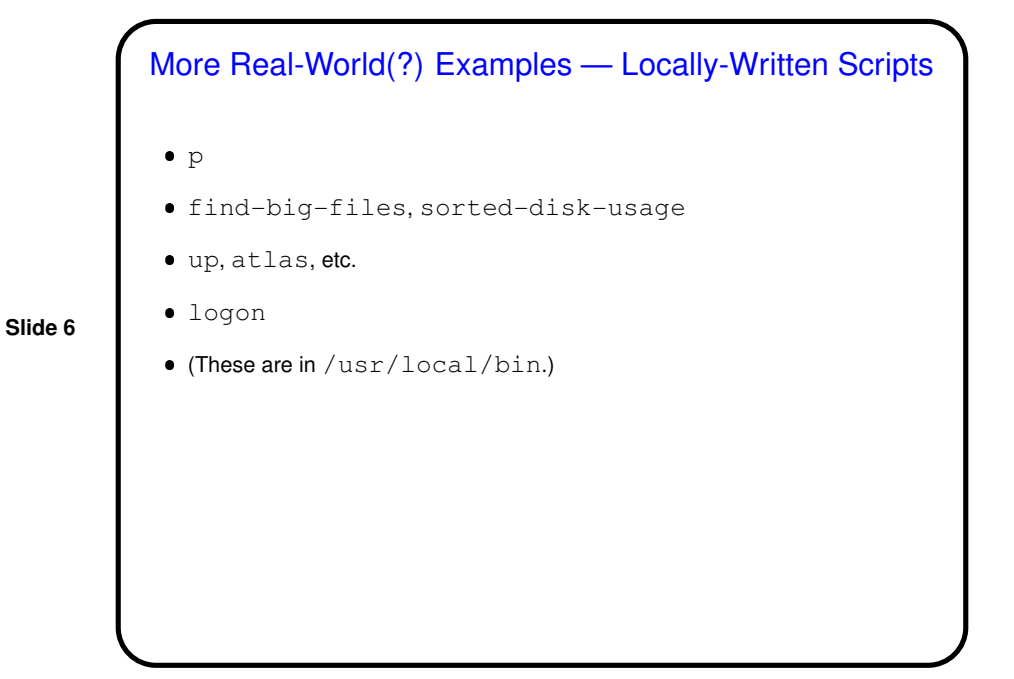

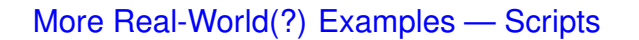

• Scripts I use to help me with grading programming assignments - split up mailbox file into individual messages, put each in a folder with a name based on "from" line, compile, test, etc. Commands used include formail, a bit of Perl.

**Slide 7**

 $\bullet$  Scripts for computing grades and mailing results (mostly  $awk$ ). (Yes, most people use spreadsheets for this purpose! but they were fun to write.)

## More Real-World(?) Examples  $-$  LAT<sub>E</sub>X and makefiles

- Makefile to automatically generate slides in different configurations (one-per-page for class, two-per-page for Web, with notes) from LATEX source,
- Makefile to generate HTML and PDF from LATEX source (for, e.g., syllabus).
- $\bullet\,$  LMEX macros that add up points for an assignment or exam, based on points for individual problems.

**Slide 8**

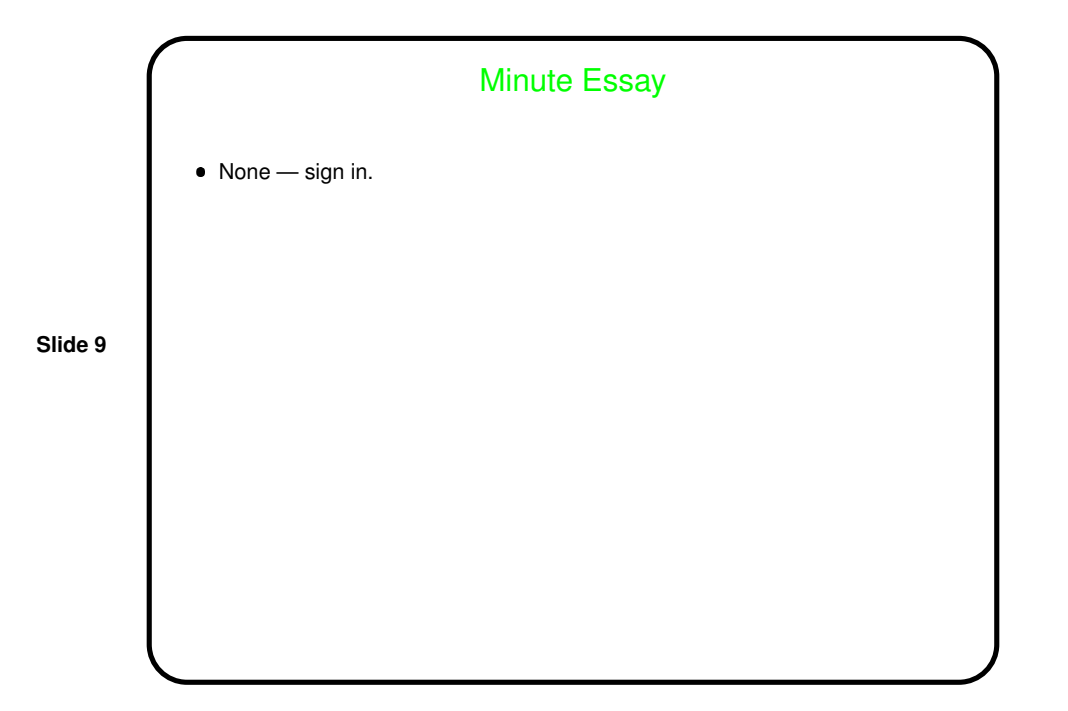